# <span id="page-0-0"></span>Package: RandomFieldsUtils (via r-universe)

September 6, 2024

# Version 1.2.5

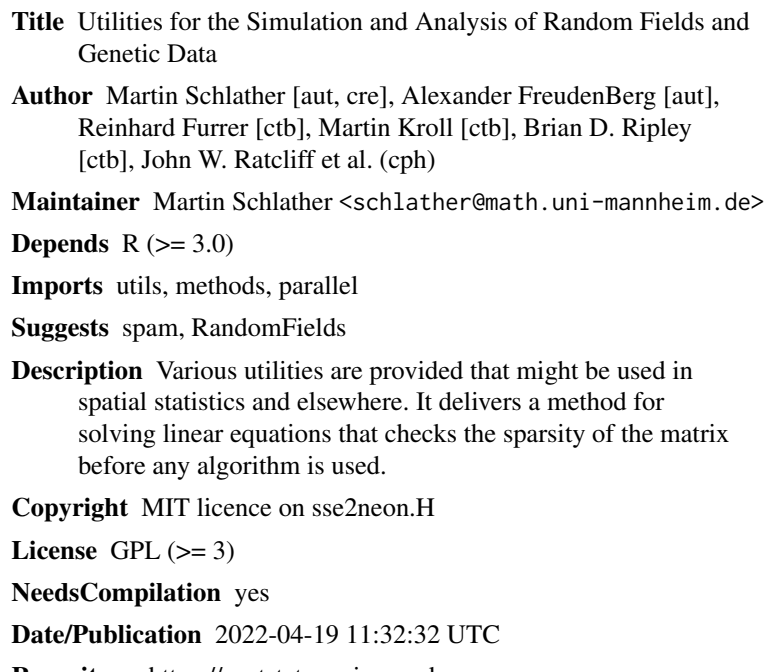

Repository https://spatstat.r-universe.dev

RemoteUrl https://github.com/rubak/RandomFieldsUtils

RemoteRef HEAD

RemoteSha 8104bbc1fb4b83dfc49df5b8627d26a49539882b

# **Contents**

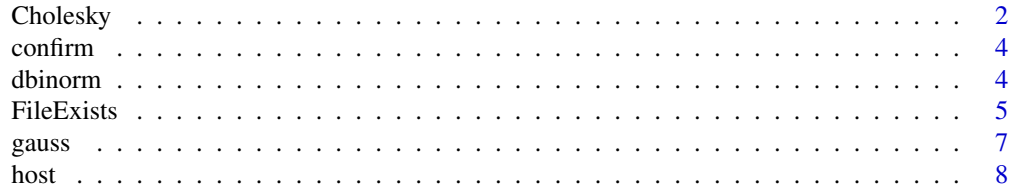

#### <span id="page-1-0"></span>2 Cholesky

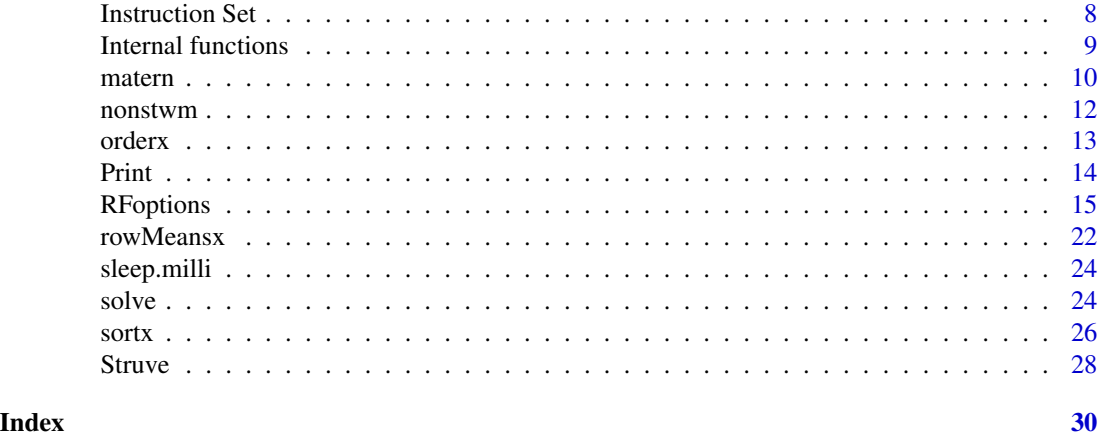

Cholesky *Cholesky Decomposition of Positive Definite Matrices*

# <span id="page-1-1"></span>Description

This function calculates the Cholesky decomposition of a matrix.

# Usage

cholx(a) chol2mv(C, n) tcholRHS(C, RHS)

#### Arguments

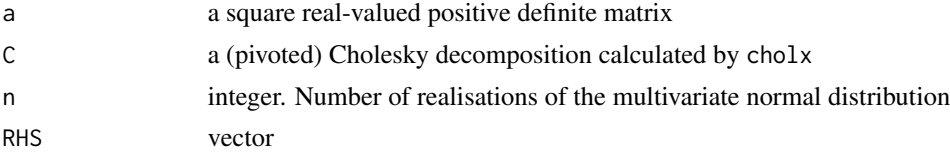

# Details

If the matrix is diagonal direct calculations are performed. Else the Cholesky decomposition is tried.

#### Value

cholx returns a matrix containing the Cholesky decomposition (in its upper part).

chol2mv takes the Cholesky decomposition and returns a n realisations of a multivariate normal distribution with mean 0 and covariance function a

tcholRHS multiplies the vector RHS from the right to *lower* triangular matrix of the Cholesky decomposition. See examples below.

#### Cholesky 3

#### Author(s)

Martin Schlather, <schlather@math.uni-mannheim.de>, [https://www.wim.uni-mannheim.de/](https://www.wim.uni-mannheim.de/schlather/) [schlather/](https://www.wim.uni-mannheim.de/schlather/)

#### References

Harbrecht, H., Peters, M., Schneider, R. (2012) On the low-rank approximation by the pivoted Cholesky decomposition. *Appl. Num. Math.* 62, 428–440.

```
##########################
## Example showing the use of chol2mv and tcholRHS
n < -10M <- matrix(nc=n, runif(n^2))
M <- M %*% t(M) + diag(n)
C \leftarrow \text{cholx}(M)set.seed(0)
v1 \le chol2mv(C, 1)
set.seed(0)
v2 <- tcholRHS(C, rnorm(n))
stopifnot(all(v1 == v2))
```

```
##########################
```

```
## The following example shows pivoted Cholesky can be used
## and the pivotation permutation can be transferred to
## subsequent Cholesky decompositions
set.seed(0)
n <- if (interactive()) 1000 else 100
x < -1:ny \le -\text{runif(n)}M \le -x %*% t(x) + rev(x) %*% t(rev(x)) + y %*% t(y)
```

```
## do pivoting
RFoptions(pivot = PIVOT_DO, la_mode=LA_INTERN)
print(system.time(C <- cholx(M)))
print(range(crossprod(C) - M))str(C)
```

```
## use the same pivoted decomposition as in the previous decomposition
M2 \leftarrow M + n * diag(1:n)RFoptions(pivot = PIVOT_IDX, la_mode=LA_INTERN,
          pivot_idx = attr(C, "pivot_idx"),
          pivot_actual_size = attr(C, "pivot_actual_size"))
print(system.time(C2 <- cholx(M2)))
print(range(crossprod(C2) - M2))
range((crossprod(C2) - M2) / M2)
str(C2)
```

```
RFoptions(pivot = PIVOT_AUTO, la_mode = LA_AUTO)
```
# <span id="page-3-0"></span>confirm *Test if Two Objects are (Nearly) Equal*

# Description

confirm(x, y) is a utility to compare R objects x and y testing 'near equality' base on [all.equal](#page-0-0). It is written too allow different behaviour on different operating systems

#### Usage

 $confirm(x, y, ...)$ 

# Arguments

 $x, y, \ldots$  see [all.equal](#page-0-0)

#### Value

Only TRUE or error in linux-gnu. Otherwise logical.

#### Author(s)

Martin Schlather, <schlather@math.uni-mannheim.de>, [https://www.wim.uni-mannheim.de/](https://www.wim.uni-mannheim.de/schlather/) [schlather/](https://www.wim.uni-mannheim.de/schlather/)

# Examples

```
x \le -3confirm(gauss(x), exp(-x^2))
```
dbinorm *Density of a bivariate normal distribution*

# Description

The function calculates the value of a bivariate normal distribution with mean 0.

#### Usage

dbinorm (x, S)

#### <span id="page-4-0"></span>FileExists 5

# Arguments

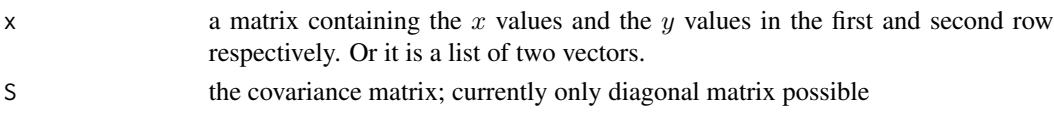

# Value

a vector according to the size of x

# Author(s)

Martin Schlather, <schlather@math.uni-mannheim.de>, [https://www.wim.uni-mannheim.de/](https://www.wim.uni-mannheim.de/schlather/) [schlather/](https://www.wim.uni-mannheim.de/schlather/)

# Examples

 $x \le -$  matrix(1:6, nc=2) + 0.0  $C \leftarrow diag(c(1,2))$ dbinorm(x, C)

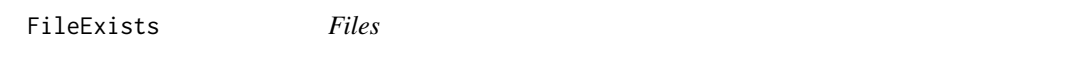

# Description

The function FileExists checks whether a file or a lock-file exists

The function LockRemove removes a lock-file

# Usage

```
FileExists(file, printlevel=RFoptions()$basic$printlevel)
LockFile(file, printlevel=RFoptions()$basic$printlevel)
LockRemove(file)
WaitOthers(file, i, cores, ideal.processes=ceiling(cores * 1.25),
                    max.processes=ceiling(cores * 1.5),
                    distance=5, time=5, path="./")
```
# Arguments

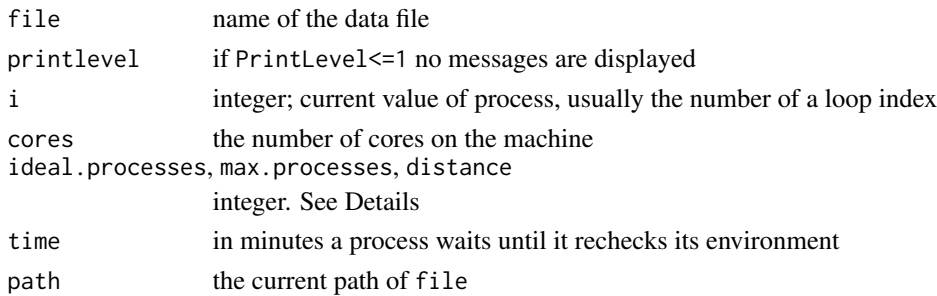

# Details

FileExists checks whether file or file.lock exists. If none of them exists file.lock is created and hostname and PID are written into file.lock. This is useful if several processes use the same directory. Further, it is checked whether another process has tried to create the same file in the same instance. In this case FileExists returns for at least one of the processes that file.lock has already been created.

LockFile is the same as FileExists except that it does not check whether file already exists.

WaitOthers waits for others if more than ideal.processes processes have their value is less than i or if more than cores processes have their value is less than i-distance. It also waits if there are alreay max.processes are active. Note that WaitOthers write a file with ending '.wait', which is also deleted be LockRemove.

#### Value

FileExists returns

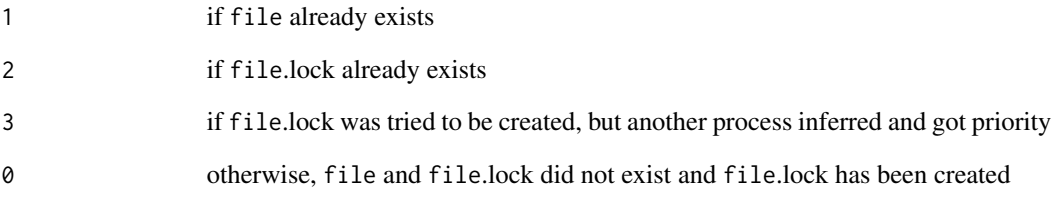

# Author(s)

Martin Schlather, <schlather@math.uni-mannheim.de>, [https://www.wim.uni-mannheim.de/](https://www.wim.uni-mannheim.de/schlather/) [schlather/](https://www.wim.uni-mannheim.de/schlather/)

#### Examples

```
## Not run:
## the next command checks whether the file 'data.rda'
## or the file 'data.rda.lock' exists. If so, a positive
## value is returned. If not, the file 'data.rda.lock'
## is created and the value 0 returned.
FileExists("data.rda")
```
## the next command deletes the file 'data.rda.lock' LockRemove("data.rda")

## End(Not run)

<span id="page-6-0"></span>

# Description

gauss is a stationary isotropic covariance model. The corresponding covariance function only depends on the distance  $r \geq 0$  between two points and is given by

 $C(r) = e^{-r^2}$ 

#### Usage

```
gauss(x, derivative=0)
```
#### Arguments

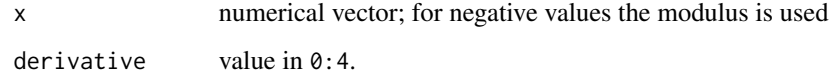

#### Value

If derivative=0, the function value is returned, otherwise the derivativeth derivative.

A vector of length(x) is returned; nu is recycled; scaling is recycled if numerical.

#### Author(s)

Martin Schlather, <schlather@math.uni-mannheim.de>, [https://www.wim.uni-mannheim.de/](https://www.wim.uni-mannheim.de/schlather/) [schlather/](https://www.wim.uni-mannheim.de/schlather/)

# References

Gelfand, A. E., Diggle, P., Fuentes, M. and Guttorp, P. (eds.) (2010) *Handbook of Spatial Statistics.* Boca Raton: Chapman & Hall/CRL.

Stein, M. L. (1999) *Interpolation of Spatial Data.* New York: Springer-Verlag

```
x < -3confirm(gauss(x), exp(-x^2))
```
<span id="page-7-0"></span>

# Description

The functions hostname and pid return the host name and the PID, respectively.

#### Usage

hostname() pid()

#### Details

If R runs on a unix platform the host name and the PID are returned, otherwise the empty string and naught, respectively.

# Value

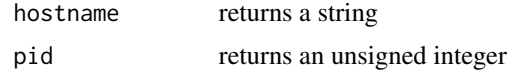

#### Author(s)

Martin Schlather, <schlather@math.uni-mannheim.de>, [https://www.wim.uni-mannheim.de/](https://www.wim.uni-mannheim.de/schlather/) [schlather/](https://www.wim.uni-mannheim.de/schlather/)

# Examples

```
cat("The name of your computer is '", hostname(),
    "'. Your R program has current pid ", pid(), ".\n", sep="")
```
Instruction Set *CPU instruction set*

# Description

The function checks whether a certain instruction is used (missed) under the current compilation of a package.

#### Usage

```
uses.simd.instruction(which=NULL, pkgs=NULL)
misses.simd.instruction(which=NULL, pkgs=NULL)
```
#### <span id="page-8-0"></span>Arguments

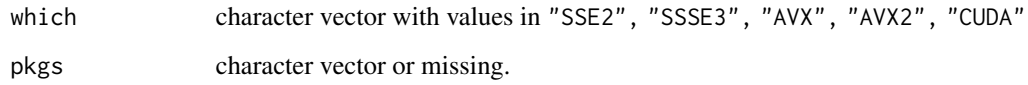

## Value

logical vector of length which or matrix with number of rows equal to the length of which. An element is TRUE if the instruction set is used (missed) by the package.

If an arguments is NULL all available information is given.

# Author(s)

Martin Schlather, <schlather@math.uni-mannheim.de>, [https://www.wim.uni-mannheim.de/](https://www.wim.uni-mannheim.de/schlather/) [schlather/](https://www.wim.uni-mannheim.de/schlather/)

# Examples

```
uses.simd.instruction()
misses.simd.instruction()
```
Internal functions *Internal functions*

# Description

These functions are internal and should not be used.

# Usage

```
checkExamples(exclude = NULL, include=1:length(.fct.list),
               ask=FALSE, echo=TRUE, halt=FALSE, ignore.all = FALSE,
               path=package, package = "RandomFields",
              read.rd.files=TRUE, local = FALSE, libpath = NULL,
               single.runs = FALSE, reset, catcherror=TRUE)
Dependencies(pkgs = all.pkgs, dir = "Dependencies",
                         install = FALSE, check=TRUE, reverse=FALSE,
     package="RandomFields")
debugging_level()
```
#### <span id="page-9-0"></span>**Arguments**

exclude, include, ask, echo, halt, ignore.all, path, package, read.rd.files, local, libpath, single.runs, reset, catcherror internal; ignore.all refers to the 'all' export statement in the namespace – whether this should be ignored. If read.rf.files is TRUE or a path to the Rd files, then the man pages are analysed to get all examples; ignore.all is then ignored. If FALSE only examples of functions (which are searched in the environments) are run. pkgs, dir, install, check, reverse internal

#### Author(s)

Martin Schlather, <schlather@math.uni-mannheim.de>, [https://www.wim.uni-mannheim.de/](https://www.wim.uni-mannheim.de/schlather/) [schlather/](https://www.wim.uni-mannheim.de/schlather/)

## Examples

## internal function: no examples given

<span id="page-9-2"></span>matern *Whittle-Matern Model*

#### <span id="page-9-1"></span>Description

matern calculates the Whittle-Matern covariance function (Soboloev kernel).

The Whittle model is given by

$$
C(r) = W_{\nu}(r) = 2^{1-\nu} \Gamma(\nu)^{-1} r^{\nu} K_{\nu}(r)
$$

where  $\nu > 0$  and  $K_{\nu}$  is the modified Bessel function of second kind.

The Matern model is given by

$$
C(r) = \frac{2^{1-\nu}}{\Gamma(\nu)} (\sqrt{2\nu}r)^{\nu} K_{\nu}(\sqrt{2\nu}r)
$$

The Handcock-Wallis parametrisation equals

$$
C(r) = \frac{2^{1-\nu}}{\Gamma(\nu)} (2\sqrt{\nu}r)^{\nu} K_{\nu} (2\sqrt{\nu}r)
$$

#### <span id="page-10-0"></span>matern 11

#### Usage

```
whittle(x, nu, derivative=0,
       scaling=c("whittle", "matern", "handcockwallis"))
matern(x, nu, derivative=0,
       scaling=c("matern", "whittle", "handcockwallis"))
```
# **Arguments**

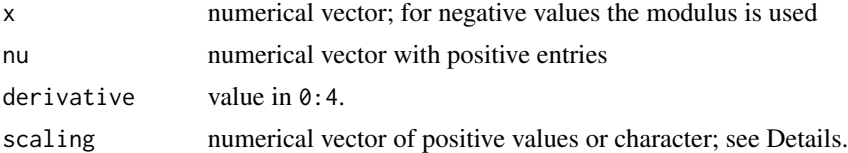

#### Value

If derivative=0, the function value is returned, otherwise the derivativeth derivative.

A vector of length(x) is returned; nu is recycled; scaling is recycled if numerical.

If scaling has a numerical values  $s$ , the covariance model equals

$$
C(r) = \frac{2^{1-\nu}}{\Gamma(\nu)} (s\sqrt{\nu}r)^{\nu} K_{\nu} (s\sqrt{\nu}r)
$$

The function values are rather precise even for large values of nu.

#### Author(s)

Martin Schlather, <schlather@math.uni-mannheim.de>, [https://www.wim.uni-mannheim.de/](https://www.wim.uni-mannheim.de/schlather/) [schlather/](https://www.wim.uni-mannheim.de/schlather/)

# References

Covariance function

- Chiles, J.-P. and Delfiner, P. (1999) *Geostatistics. Modeling Spatial Uncertainty.* New York: Wiley.
- Gelfand, A. E., Diggle, P., Fuentes, M. and Guttorp, P. (eds.) (2010) *Handbook of Spatial Statistics.* Boca Raton: Chapman & Hall/CRL.
- Guttorp, P. and Gneiting, T. (2006) Studies in the history of probability and statistics. XLIX. On the Matern correlation family. *Biometrika* 93, 989–995.
- Handcock, M. S. and Wallis, J. R. (1994) An approach to statistical spatio-temporal modeling of meteorological fields. *JASA* 89, 368–378.
- Stein, M. L. (1999) *Interpolation of Spatial Data Some Theory for Kriging.* New York: Springer.

#### See Also

[nonstwm](#page-11-1)

#### Examples

```
x \le -3confirm(matern(x, 0.5), exp(-x))
confirm(matern(x, Inf), gauss(x/sqrt(2)))
confirm(matern(1:2, c(0.5, Inf)), exp(-(1:2)))
```
<span id="page-11-1"></span>

```
nonstwm nonstwm
```
# Description

The non-stationary Whittle-Matern model  $C$  is given by

 $C(x, y) = \Gamma(\mu) \Gamma(\nu(x))^{-1/2} \Gamma(\nu(y))^{-1/2} W_{\mu}(f(\mu)|x - y|)$ 

where  $\mu = [\nu(x) + \nu(y)]/2$ , and  $\nu$  must a positive function.

 $W_\mu$  is the covariance function [whittle](#page-9-1).

The function  $f$  takes the following values

```
scaling = "whittle": f(\mu) = 1scaling = "matern" : f(\mu) = \sqrt{2\nu}scaling = "handcockwallis": f(\mu) = 2\sqrt{\nu}scaling = s, numerical : f(\mu) = s * \sqrt{n\mu}
```
#### Usage

```
nonstwm(x, y, nu, log=FALSE,
        scaling=c("whittle", "matern", "handcockwallis"))
```
#### Arguments

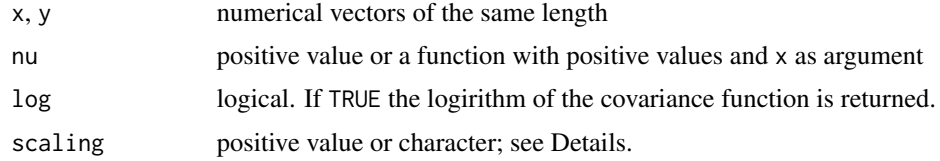

# Value

A single value is returned.

#### Author(s)

Martin Schlather, <schlather@math.uni-mannheim.de>, [https://www.wim.uni-mannheim.de/](https://www.wim.uni-mannheim.de/schlather/) [schlather/](https://www.wim.uni-mannheim.de/schlather/)

<span id="page-11-0"></span>

#### <span id="page-12-0"></span>orderx and the contract of the contract of the contract of the contract of the contract of the contract of the contract of the contract of the contract of the contract of the contract of the contract of the contract of the

# References

• Stein, M. (2005) Nonstationary Spatial Covariance Functions. Tech. Rep., 2005

# See Also

[matern](#page-9-2).

## Examples

nonstwm(2, 1, sin)

<span id="page-12-1"></span>orderx *Ordering Permutation*

#### Description

orderx has the same functionality as [order](#page-0-0), except that orderx(..., from=from, to=to) is the same as order[from:to]

# Usage

```
orderx(x, from=1, to=length(x), decreasing=FALSE, na.last = NA)
```
# Arguments

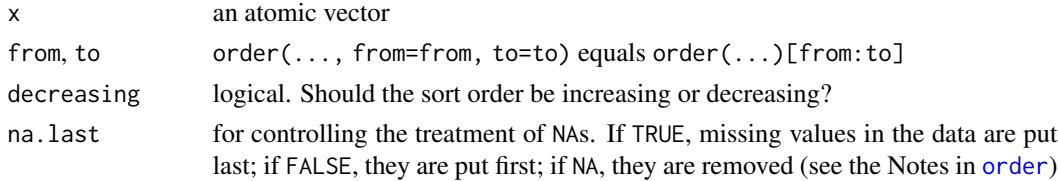

# Details

The smaller the difference to-from is compared to the length of x, the faster is orderx compared to [order.](#page-0-0)

Particularly, orderx(..., from=k, to=k) is much faster than order(...)[k].

orderx is never really slower than order.

For further details see [order.](#page-0-0)

# Value

integer vector of length to-from+1.

#### Author(s)

Martin Schlather, <schlather@math.uni-mannheim.de>, [https://www.wim.uni-mannheim.de/](https://www.wim.uni-mannheim.de/schlather/) [schlather/](https://www.wim.uni-mannheim.de/schlather/)

# See Also

[sortx](#page-25-1)

# Examples

```
x \leftarrow runif(10^6)k < -10system.time(y<-order(x)[1:k])
system.time(z<-orderx(x, from=1, to=k)) ## much faster
stopifnot(all(x[y ]== x[z])) ## same result
```
Print *Print method returning also the names automatically*

#### Description

prints variable names and the values

# Usage

Print(..., digits =  $6$ , empty.lines = 2)

# Arguments

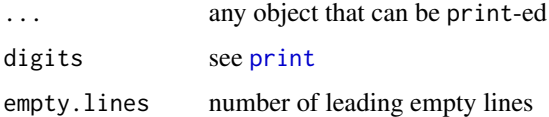

# Value

prints the names and the values; for vectors cat is used and for lists str

# Author(s)

Martin Schlather, <schlather@math.uni-mannheim.de>, [https://www.wim.uni-mannheim.de/](https://www.wim.uni-mannheim.de/schlather/) [schlather/](https://www.wim.uni-mannheim.de/schlather/)

# Examples

```
a \leq -4b \leftarrow list(c=5, g=7)m \le - matrix(1:4, nc=2)
Print(a, b, m)
```
<span id="page-13-0"></span>14 Print

<span id="page-14-1"></span><span id="page-14-0"></span>

#### Description

[RFoptions](#page-14-1) sets and returns control arguments for the analysis and the simulation of random fields

# Usage

RFoptions(..., no.class=FALSE, install.control=NULL)

# Arguments

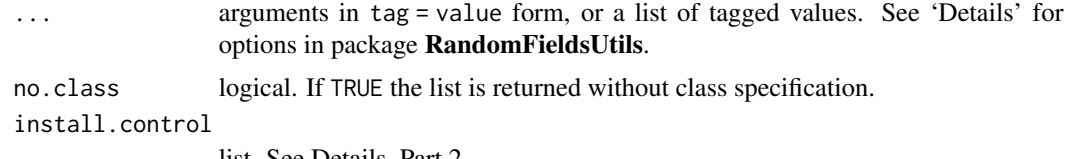

list. See Details, Part 2

## Details

.

The subsections below comment on

- 1. basic: Basic options
- 2. install.control
- 3. installNrun: Options for installation and running
- 4. solve: Options for solving linear systems
- 5. Reserved words

#### 1. Basic options

asList logical. Lists of arguments are treated slightly different from non-lists. If asList=FALSE they are treated the same way as non-lists. This options being set to FALSE after calling RFoptions it should be set as first element of a list.

Default: TRUE

cores Number of cores for multicore algorithms; currently only used for the Cholesky decomposition.

Default : 1 if the package has been compiled with standard flags of CRAN and 0.75  $\star$  $cores() + 0.25 * cups()$  else.

Note that cores has not effect if set locally in this package or in package miraculix.

cPrintlevel cPrintlevel is automatically set to printlevel when printlevel is changed. Standard users will never use a value higher than 3.

0 : no messages

1 : messages and warnings when the user's input looks odd

- 2 : messages (and internal errors) documenting the choice of the simulation method
- 3 : further user relevant informations
- 4 : information on recursive function calls
- 5 : function flow information of central functions
- 6 : errors that are internally treated
- 7 : details on building up the covariance structure
- 8 : details on taking the square root of the covariance matrix
- 9 : details on intermediate calculations
- 10 : further details on intermediate calculations

Note that printlevel works on the R level whereas cPrintlevel works on the C level. cPrintlevel should be changed only globally.

Default: 1

efficient logical. If TRUE then always the most time efficient code is used.

Default: TRUE. It is strongly recommended to retain this value.

helpinfo logical. If TRUE then additional information is printed for more efficient programming in R.

Default: TRUE

- printlevel If printlevel $\leq 0$  there is not any output on the screen. The higher the number the more tracing information is given. Standard users will never use a value higher than 3.
	- 0 : no messages
	- 1 : important (error) messages and warnings
	- 2 : less important messages
	- 3 : details, but still for the user
	- 4 : recursive call tracing
	- 5 : function flow information of large functions
	- 6 : errors that are internally treated
	- 7 : details on intermediate calculations
	- 8 : further details on intermediate calculations

Default: 1

seed integer (currently only used by the package RandomFields). If NULL or NA set.seed is not called. Otherwise, set.seed(seed) is set before any simulations are performed.

If the argument is set locally, i.e., within a function, it has the usual local effect. If it is set globally, i.e. by RFoptions the seed is fixed for all subsequent calls.

If the number of simulations n is greater than one and if RFoptions(seed=seed) is set, the ith simulation is started with the seed 'seed+ $i - 1$ '.

- skipchecks logical. If TRUE, several checks whether the given parameter values and the dimension are within the allowed range is skipped. Do not change the value of this variable except you really know what you do.
	- Default: FALSE

verbose logical. If FALSE it identical to printlevel = 1 else to printlevel = 2.

bigendian logical. Read only.

#### <span id="page-16-0"></span>RFoptions and the contract of the contract of the contract of the contract of the contract of the contract of the contract of the contract of the contract of the contract of the contract of the contract of the contract of

2. install.control: Details on argument install.control install.control may contain any argument of [install.packages](#page-0-0) except type. This options is currently tailored for MS and Linux on Intel machines, only. The argument configure. args may not contain 'CXX\_FLAGS' which should be passed as an extra argument with the list.

Note that if this argument is given (even with value NULL), an immediate installation takes place. In case the user tries to force to install 0 packages, an overview over the packages is given. If the user is asked whether re-installation shall take place, user can pass arguments to install.packages, e.g., "quiet=FALSE".

If install.control is given, no further argument may be passed to RFoptions.

Additional components of install.control and special behaviours are:

path the path to the locally saved tar balls

- verbose, quiet They affect also the behaviour of RFoptions.
- force TRUE reinstallation of all attached libraries based on and including RandomFieldsUtils. I.e., RFoptions(install.control=list(force=TRUE)) is the strongest form of forcing reinstallation.
	- FALSE In case some packages have to be re-installed the user will be asked.
	- not given reinstallation of the attached libraries based on and including RandomFieldsUtils that have not been tried yet in the current session.
- pkgs=NULL brief overview over the installed packages based on RandomFieldsUtils

CROSS logical or character. CROSS is passed to 'configure.ac'.

"noflag" No extra compiler flag is set with respect to SIMD. This is the default.

- TRUE each file is compiled with its specific SIMD/AVX compiler flags; this guarantees the compatiblity on a plattform with different sets of kernels. No SIND/AVX flag should be given by the user. Cross-compilation supported; no check is performed whether the code would run on the compiling CPU.
- "nosimd" It is assumed that no SIMD is available and the flag "-no-sse2" is set (if possible).
- "sse2" Same behaviour as TRUE, but all CPUs have at least "sse2" available.
- "sse3", "ssse3", "sse41", "avx", "avx2" Alternatives to "sse2". Giving the highest guaranteed SIMD recognition leads to the most efficient code.
- FALSE each file is compiled with all SIMD/AVX flags recognized by both the CPU and the compiler (no cross-compilation); users may add their own SIMD/AVX flags. This might lead to faster code, but which is not downwards compatible.
- NA Same as FALSE except that the flag -mno-sse2 is set when no SIMD is needed or used.

This option can be set to "avx" interactively if install="ask".

- CC\_FLAGS character. Flags passed to 'configure.ac'.
- SIMD\_FLAGS character. A subset of "sse2", "sse3", "ssse3", "sse41", "avx", "avx2", "arch=xxx", etc. which will be tried instead of default flags. SIMD\_FLAGS is passed to 'configure.ac'.
- LOCAL\_ONLY logical. If TRUE, the web is not searched for the latest version of the package.
- MEM\_IS\_ALIGNED logical. If TRUE, then the memory is assumed to be aligned. If FALSE then the SIMD load commands  $\text{mm}_{\pm}$  and  $\text{m}_{\pm}$  are replaced by  $\text{mm}_{\pm}$  and  $\text{m}_{\pm}$ . If given, then force is set to TRUE.
- USE\_GPU logical. Force or hinder the compilation for the GPU

#### 3. installNrun: Options for installing and for determining basic behaviour

install character. Only used by linux systems and alike including macOS The default by CRAN is that SIMD/AVX cannot be used at full extend. install determines what the action if the compiled version does not use the full CPU capacities. Since the use of GPU is heavily hardware dependent, its auto-recompilation is only performed in tow line of an AVX recompilation. The users usually use

"no" no re-installation

- "ask" asks whether the library should be reinstalled, using the full capacity of the CPU according to the package.
- "install" performs the auto-recompilation without asking. Note that only the command RFoptions(install.control=list(force=TRUE)) forces re-compilation of the currently loaded packages that are based on RandomFieldsUtils.

Note that, in each session, a package can be reinstalled only. This feature avoids trying to run jobs that cannot be done (e.g.) due to missing programs of the OS). See argument install.control for overwriting this behaviour.

Default: at starting point it is "ask" or "no", but the value may change during the session.

- installPackages logical. Read only. Indicates whether packages are left to be re-installed. RFoptions(install="no") sets it to FALSE. RFoptions(install="no", install="ask") sets it to TRUE.
- kahanCorrection obsolete. logical. If TRUE, the Kahan summation algorithm is used for calculating scalar products.

Default: false

la\_mode determines

- LA\_AUTO, "auto" If a graphic card is recognized, LA\_GPU is used. In all other cases the default is primarily LA\_R. Only on linux systems, the package peforms a simple speed test and takes LA\_INTERN if it is faster than LA\_R; the time, hence the choice, depends also on the number of cores used.
- LA\_INTERN, "intern" mostly own algorithms, often based on SIMD/AVX. This option is of interest only if no advanced BLAS/LAPACK has been compiled into R

LA\_R, "R" BLAS/LAPACK implementation used by R

LA\_GPU, "GPU" This option is available when the package has been compiled with nvcc.

LA\_QUERY, "query" Request on currently used set-up

Default: LA\_AUTO

mem\_is\_alignedlogical. Read only. See MEM\_IS\_ALIGNED in install.control.

warn\_parallel Logical. RandomFieldsUtils and packages using it, such as RandomFields and miraculix, should now be prepared for parallelization using package parallel, for instance. Internal OMP parallelization of **RandomFieldsUtils** is done, but only at a view points of the subsequent packages.

As a few parts cannot be in parallel technically or from a logical point of view, a hint or a warning is given, if such a point is not accessed adequately. These messages can be turned off by warn\_parallel = FALSE.

Default: TRUE.

warn\_unknown\_option integer.

#### <span id="page-18-0"></span>RFoptions and the contract of the contract of the contract of the contract of the contract of the contract of the contract of the contract of the contract of the contract of the contract of the contract of the contract of

- 0,1,-1 Unknown options are all ignored. If the value is positive, a hint is delivered whenever an unknown option is ignored.
- -2,2 Unknown options that start with a capital letter are ignored. All others lead to an error. (Note that all RFoptions start with a minor letter.) If the value is positive, a hint is delivered whenever an unknown option is ignored.
- 3,-3 Unknown options that consists of a single capital letter are ignored. All others lead to an error. (Note that all RFoptions start with a minor letter.) If the value is positive, a hint is delivered whenever an unknown option is ignored.
- 4 (and other values) Any unknown option leads to an error.

Default for RandomFieldsUtils: 3

Default for RandomFields: 1

#### 4. solve: Options for solving linear systems

#### det\_as\_log

eigen2zero When the svd or eigen decomposition is calculated, all values with modulus less than or equal to eigen2zero are set to zero.

Default: 1e-12

- max\_chol integer. Maximum number of rows of a matrix in a Cholesky decomposition Default: 16384
- max\_svd integer. Maximum number of rows of a matrix in a svd decomposition

Default: 10000

- pivot\_partialdet logical. If TRUE then in case of low-rank matrices the determinant is calculated only in the part with positive eigenvalues
- pivot Type of pivoting for the Cholesky decomposition. Possible values are

PIVOT\_NONE, "no" No pivoting.

- PIVOT\_AUTO, "auto" If the matrix has a size greater than 3x3 and Choleskey fails without pivoting, privoting is done. For matrices of size less than 4x4, no pivoting and no checks are performed. See also PIVOT\_DO
- PIVOT\_DO, "do" Do always pivoting. NOTE: privoted Cholesky decomposition yields only very approximately an upper triangular matrix L, but still  $L^{\wedge}$ t L = M holds true.
- PIVOT\_IDX, "idx" uses the same pivoting as in the previous pivoted decomposition. This option becomes relevant only when simulations with different parameters or different models shall be performed with the same seed so that also the pivoting must be coupled.

Default: PIVOT\_NONE

- pivot\_actual\_size integer. Genuine dimension of the linear mapping given by a matrix in [cholx.](#page-1-1) This is a very rarely used option when pivoting with pivot=PIVOT\_IDX.
- pivot\_check logical. Only used in pivoted Cholesky decomposition. If TRUE and a numerically zero diagonal element is detected, it is checked whether the offdiagonal elements are numerically zero as well. (See also pivot\_max\_deviation and pivot\_max\_reldeviation.) If NA then only a warning is given.

Default: TRUE

pivot\_idx vector of integer. Sequence of pivoting indices in pivoted Cholesky decomposition. Note that pivot\_idx[1] gives the number of indices that will be used. The vector must have at least the length  $pivot\_idx[1] + 1$ .

Default: NULL

- pivot\_relerror positive number. Tolerance for (numerically) negative eigenvalues and for (numerically) overdetermined systems appearing in the pivoted Cholesky decomposition. Default: 1e-11
- pivot\_max\_deviation positive number. Together with pivot\_max\_reldeviation it determines when the rest of the matrix (eigenvalues) in the pivoted Cholesky decomposition are considered as zero.

Default: 1e-10

pseudoinverse logical. In case of a singular matrix  $M$ , shall the pseudo inverse be returned for solvex(M)?

Default: FALSE

pivot\_max\_reldeviation positive number. Together with pivot\_max\_deviation it determines when the rest of the matrix (eigenvalues) in the pivoted Cholesky decomposition are considered as zero.

Default: 1e-10

solve\_method vector of at most 3 integers that gives the sequence of methods in order to inverse a matrix or to calculate its square root: "cholesky", "svd", "lu", "eigen" "sparse", "method undefined". In the latter case, the algorithm decides which method might suit best.

Note that if use\_spam is not false the algorithm checks whether a sparse matrix algorithm should be used and which is then tried first.

Default: "method undefined".

- spam\_factor integer. See argument spam\_sample\_n. Default: 4294967
- spam\_min\_n integer vector of size 2. The minimal size for a matrix to apply a sparse matrix algorithms automatically. The second value is used in case the GPU is activated.

Default: c(400, 4000)

- spam\_min\_p (spam\_min\_p) a numbers in  $(0, 1)$  giving the proportion of zero above which an sparse matrix algorithm is used. The second value is used in case the GPU is activated. Default: 0.8 (0.9)
- spam\_pivot integer. Pivoting algorithm for sparse matrices:

PIVOT\_NONE No pivoting PIVOTSPARSE\_MMD PIVOTSPARSE\_RCM

See package spam for details. Default: PIVOTSPARSE\_MMD

spam\_sample\_n (spam\_sample\_n\_GPU) Whether a matrix is sparse or not is tested by a 'random' sample of size spam\_sample\_n; The selection of the sample is iteratively obtained by multiplying the index by spam\_factor modulo the size of the matrix. Default: 500 (10000).

spam\_tol largest absolute value being considered as zero. Default: DBL\_EPSILON

- svdtol Internal. When the svd decomposition is used for calculating the square root of a matrix then the absolute componentwise difference between this matrix and the square of the square root must be less than svdtol. No check is performed if svdtol is not positive. Default: 0
- use\_spam Should the package spam (sparse matrices) be used for matrix calculations? If TRUE spam is always used. If FALSE, it is never used. If NA its use is determined by the size and the sparsity of the matrix.

Default: NA.

#### 5. Reserved Words

- list\_ list\_ usually equals the output of RFoptions(). This argument is used to reset the RFoptions. Some of the options behave differently if passed through list\_. E.g. a warning counter is not reset. The argument list\_ cannot be combined with any other arguments.
- getoptions\_ string vector of prefixes that indicate classes of options. In this package they can be "basic" and "solve". (E.g. package RandomFields has many more classes of options.) The given classes of options are then returned by RFoptions(). Note that the values are the previous values.

getoptions\_ must always be the very first argument.

saveoptions\_ string vector of prefixes. Same as for getoptions\_, except that important classes are always returned and thus should not be given. Hence saveoptions\_ is often a convenient short cut for getoptions\_. The class always included in this package is "basic", in package RandomFields these are the two classes "basic" and "general".

saveoptions\_ must always be the very first argument. In particular, it may not given at the same time with getoptions\_.

- local<sub>-</sub> logical. This options is allowed only when advanced packages are used, see **Random-**Fields.
- warnUnknown\_ integer. Same as option warn\_unknown\_option, except that its value overwrites the value of warn\_unknown\_option in the current command RFoptions. This options must be placed between CODE and getoptions\_, if the latter are used.

#### Value

NULL if any argument is given, and the full list of arguments, otherwise.

#### Author(s)

Martin Schlather, <schlather@math.uni-mannheim.de>, [https://www.wim.uni-mannheim.de/](https://www.wim.uni-mannheim.de/schlather/) [schlather/](https://www.wim.uni-mannheim.de/schlather/)

```
n < -10M <- matrix(1, ncol=n, nrow=n)
## Not run:
try(chol(M)) ## error, as M is not strictly positive definite
```

```
try(cholx(M)) ## also fails
## End(Not run)
```

```
RFoptions(la_mode=LA_INTERN, pivot=PIVOT_AUTO)
cholx(M) ## works
RFoptions(la_mode=LA_R)
```

```
RFoptions(solve_method="svd", pseudoinverse=TRUE)
solvex(M)
RFoptions(solve_method="method undefined", pseudoinverse=FALSE)
```
rowMeansx *Some Further Row and Column Functions*

#### Description

The function rowMeansx returns weighted row means; the function colMax returns column maxima; the function rowProd returns the product of each row; the function quadratic calculates a quadratic form the function SelfDivByRow devides each column by a scalar; the function dotXV calculates columnwise the dot product; the function crossprodx calculates the cross product (using AVX); the function scalarx calculates the scalar product (using AVX);

#### Usage

```
rowMeansx(x, weight=NULL)
colMax(x)
rowProd(x)
SelfDivByRow(x, v)
quadratic(x, v)
dotXV(x, w)
crossprodx(x,y,mode=-1)
scalarx(x, y, mode=0)
```
# Arguments

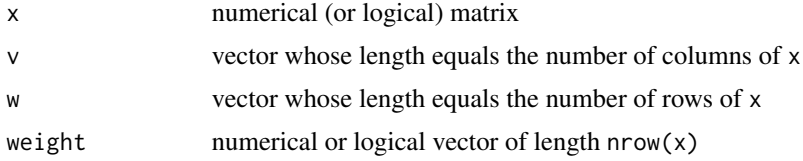

<span id="page-21-0"></span>

#### rowMeansx 23

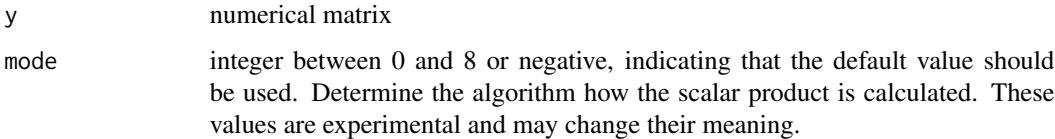

# Details

quadratic(x, v) calculates the quadratic form  $v^\top x v$ ; The matrix x must be squared.

#### Value

rowMeansx returns a vector of lengthnrow(x).

colMax returns a vector of length  $ncol(x)$ .

rowProd returns a vector of length nrow(x).

quadratic returns a scalar.

SelfDivByRow returns a matrix of same size as x.

dotXV returns a matrix of same size as x.

#### Author(s)

Martin Schlather, <schlather@math.uni-mannheim.de>, [https://www.wim.uni-mannheim.de/](https://www.wim.uni-mannheim.de/schlather/) [schlather/](https://www.wim.uni-mannheim.de/schlather/)

```
c <- if (interactive()) 10000 else 10
r <- if (interactive()) 20000 else 20
M \leftarrow matrix(nr=r, 1:(c * r))## unweighted means, compare to rowMeans
print(system.time(m1 <- rowMeans(M)))
print(system.time(m2 <- rowMeansx(M)))
stopifnot(all.equal(m1, m2))
## weighted row means, compare to rowMeans
W <- 1 / (ncol(M) : 1)
print(system.time(\{M0 \leftarrow t(W * t(M)); m1 \leftarrow rowMeans(M0)\}))print(system.time(m2 <- rowMeansx(M, W)))
stopifnot(all.equal(m1, m2))
```

```
print(system.time(m1 <- apply(M, 2, max)))
print(system.time(m2 <- colMax(M)))
stopifnot(m1 == m2)
```
<span id="page-23-0"></span>sleep.milli *Sleep*

#### Description

Process sleeps for a given amount of time

#### Usage

```
sleep.milli(n)
sleep.micro(n)
```
#### Arguments

n integer. sleeping time units

# Value

No value is returned.

#### Author(s)

Martin Schlather, <schlather@math.uni-mannheim.de>, [https://www.wim.uni-mannheim.de/](https://www.wim.uni-mannheim.de/schlather/) [schlather/](https://www.wim.uni-mannheim.de/schlather/)

# Examples

## next command waits half a second before returning sleep.milli(500)

<span id="page-23-1"></span>solve *Solve a System of Equations for Positive Definite Matrices*

## Description

This function solves the equality  $ax = b$  for x where a is a **positive definite** matrix and b is a vector or a matrix. It is slightly faster than the inversion by the [chol](#page-1-1)esky decomposition and clearly faster than [solve](#page-23-1). It also returns the logarithm of the determinant at no additional computational costs.

## Usage

solvex(a, b=NULL, logdeterminant=FALSE)

#### solve 25

#### **Arguments**

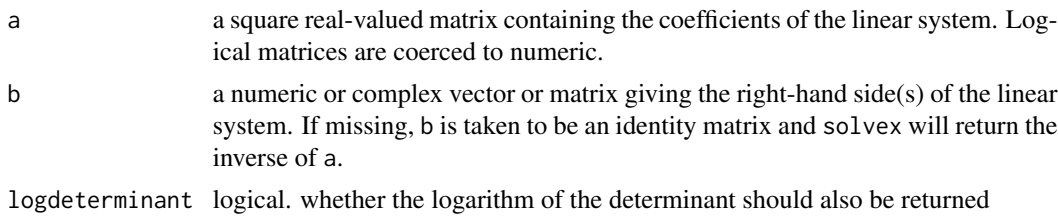

# Details

If the matrix is diagonal direct calculations are performed.

Else if the matrix is sparse the package spam is used.

Else the Cholesky decomposition is tried. Note that with RFoptions(pivot= ) pivoting can be enabled. Pivoting is about 30% slower.

If it fails, the eigen value decomposition is tried.

# Value

If logdeterminant=FALSE the function returns a vector or a matrix, depending on b which is the solution to the linear equation. Else the function returns a list containing both the solution to the linear equation and the logarithm of the determinant of a.

#### Author(s)

Martin Schlather, <schlather@math.uni-mannheim.de>, [https://www.wim.uni-mannheim.de/](https://www.wim.uni-mannheim.de/schlather/) [schlather/](https://www.wim.uni-mannheim.de/schlather/)

# References

See chol. spam of the package spam.

```
RFoptions(solve_method = "cholesky", printlevel=1)
set.seed(1)
n < -1000x < -1:ny \leftarrow runif(n)## FIRST EXAMPLE: full rank matrix
M \leftarrow \exp(-as.matrix(dist(x) / n))b0 \leq - matrix(nr=n, runif(n * 5))
b \le -M %*% b0 + runif(n)
```

```
## standard with 'solve'
print(system.time(z <- zR <- solve(M, b)))
print(range(b - M %*) z))
stopifnot(all(abs((b - M % x z)) < 2e-11))
```

```
## using exactly the algorithm used in R
RFoptions(pivot=PIVOT_NONE, la_mode=LA_R) ## (default)
print(system.time(z <- solvex(M, b)))
print(range(b - M %*) z))
stopifnot(all(z == zR))## Without pivoting, internal code:
RFoptions(pivot=PIVOT_NONE, la_mode=LA_INTERN) ## (default)
print(system.time(z <- solvex(M, b)))
print(range(b - M %*% z))
stopifnot(all(abs((b - M %*% z)) < 2e-11))
## Pivoting is slower here:
RFoptions(pivot=PIVOT_DO, la_mode=LA_INTERN)
print(system.time(z <- solvex(M, b)))
print(range(b - M %*% z))
stopifnot(all(abs((b - M %*% z)) < 2e-11))
## SECOND EXAMPLE: low rank matrix
M \le -x %*% t(x) + rev(x) %*% t(rev(x)) + y %*% t(y)
b1 <- M %*% b0
## Without pivoting, it does not work
RFoptions(pivot=PIVOT_NONE, la_mode=LA_R)
## Not run: try(solve(M, b1))
RFoptions(pivot=PIVOT_NONE, la_mode=LA_INTERN)
## Not run: try(solvex(M, b1))
## Pivoting works -- the precision however is reduced :
RFoptions(pivot=PIVOT_DO, la_mode=LA_INTERN)
print(system.time(z1 <- solvex(M, b1)))
print(range(b1 - M %*)21)stopifnot(all(abs((b1 - M % x z1)) < 2e-6))
## Pivoting fails, when the equation system is not solvable:
b2 \leq M + runif(n)## Not run: try(solvex(M, b2))
```
RFoptions(pivot = PIVOT\_AUTO, la\_mode = LA\_AUTO)

<span id="page-25-1"></span>

sortx *Sorting Vectors*

#### **Description**

sortx has the same functionality as [sort](#page-0-0), except that sortx(..., from=from, to=to) is the same as sort[from:to]

#### <span id="page-26-0"></span>sortx 27

Sort a vector or factor into ascending or descending order.

# Usage

```
sortx(x, from=1, to=length(x), decreasing=FALSE, na last = NA)
```
# Arguments

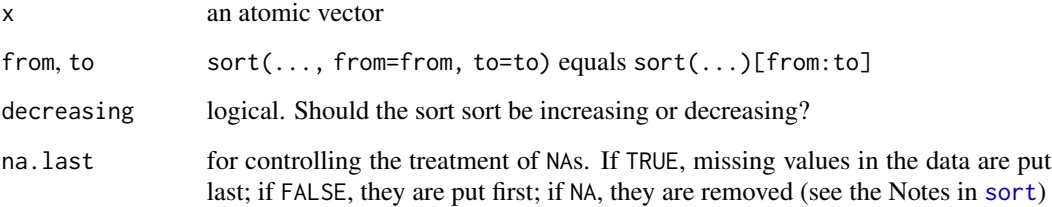

# Details

The smaller the difference to-from is compared to the length of x, the faster is sortx compared to [sort.](#page-0-0)

Particularly, sortx(..., from=k, to=k) is much faster than sort(...)[k].

For further details see [sort.](#page-0-0)

# Value

vector of length to-from+1.

# Author(s)

Martin Schlather, <schlather@math.uni-mannheim.de>

# See Also

[orderx](#page-12-1)

```
x \leftarrow runif(10^6)k < -10system.time(y<-sort(x)[1:k])
system.time(z<-sortx(x, from=1, to=k)) ## much faster
stopifnot(all(y == z)) ## same result
```
<span id="page-27-0"></span>

# Description

These functions return the values of the modified Struve functions and related functions

#### Usage

```
struveH(x, nu)
struveL(x, nu, expon.scaled=FALSE)
I0L0(x)
```
# Arguments

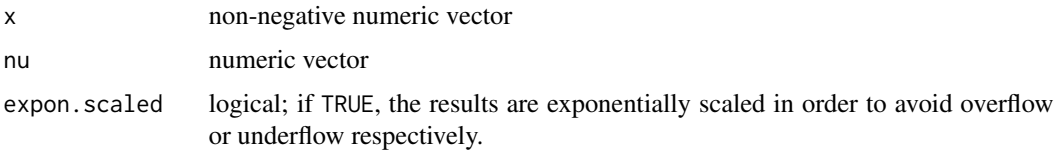

# Details

I0L0 returns besselI(nu=0). minus struveL(nu=0).

## Value

Numeric vector with the (scaled, if expon.scaled = TRUE) values of the corresponding function.

The length of the result is the maximum of the lengths of the arguments x and nu. The two arguments are recycled to that length.

# Author(s)

Martin Schlather, <schlather@math.uni-mannheim.de>, [https://www.wim.uni-mannheim.de/](https://www.wim.uni-mannheim.de/schlather/) [schlather/](https://www.wim.uni-mannheim.de/schlather/)

### References

- MacLeod, A.J. (1993) Chebyshev expansions for modified Struve and related functions, *Mathematics of Computation*, 60, 735-747
- Abramowitz, M., and Stegun, I.A. (1984) *Pocketbook of Mathematical Functions*, Verlag Harry Deutsch

#### See Also

[besselI](#page-0-0)

#### Struve 29

```
if (FALSE) {
x \leq -\text{seq}(1, 2, 0.1)struveH(x, 0)
struveH(x, 1)
I@L@(x) - (besselI(x, nu=0) - struvel(x, 0))besselI(x, nu=1) - struveL(x, 1) ## cf. Abramovitz & Stegun, table 12.1
}
```
# <span id="page-29-0"></span>Index

∗ file FileExists , [5](#page-4-0) ∗ manip orderx , [13](#page-12-0) sortx , [26](#page-25-0) ∗ math Cholesky , [2](#page-1-0) gauss , [7](#page-6-0) matern , [10](#page-9-0) solve , [24](#page-23-0) Struve, [28](#page-27-0) ∗ misc dbinorm , [4](#page-3-0) sleep.milli , [24](#page-23-0) ∗ models gauss , [7](#page-6-0) matern , [10](#page-9-0) nonstwm , [12](#page-11-0) ∗ print Print , [14](#page-13-0) ∗ spatial gauss , [7](#page-6-0) Internal functions , [9](#page-8-0) matern , [10](#page-9-0) nonstwm , [12](#page-11-0) RFoptions , [15](#page-14-0) ∗ sysdata confirm , [4](#page-3-0) host, [8](#page-7-0) Instruction Set , [8](#page-7-0) ∗ univar orderx , [13](#page-12-0) sortx , [26](#page-25-0) ∗ utilities confirm , [4](#page-3-0) dbinorm , [4](#page-3-0) FileExists , [5](#page-4-0) host, [8](#page-7-0) rowMeansx , [22](#page-21-0)

sleep.milli , [24](#page-23-0) all.equal , *[4](#page-3-0)* bessel *(*Struve *)* , [28](#page-27-0) besselI , *[28](#page-27-0)* checkExamples *(*Internal functions *)* , [9](#page-8-0) chol , *[24](#page-23-0)* chol *(*Cholesky *)* , [2](#page-1-0) chol2mv *(*Cholesky *)* , [2](#page-1-0) Cholesky , [2](#page-1-0) cholesky *(*Cholesky *)* , [2](#page-1-0) cholPosDef *(*Cholesky *)* , [2](#page-1-0) cholx , *[19](#page-18-0)* cholx *(*Cholesky *)* , [2](#page-1-0) colMax *(*rowMeansx *)* , [22](#page-21-0) confirm , [4](#page-3-0) crossprodx *(*rowMeansx *)* , [22](#page-21-0) dbinorm , [4](#page-3-0) debugging\_level *(*Internal functions *)* , [9](#page-8-0) Dependencies *(*Internal functions *)* , [9](#page-8-0) dotXV *(*rowMeansx *)* , [22](#page-21-0) FileExists, [5](#page-4-0) gauss , [7](#page-6-0) host , [8](#page-7-0) hostname *(*host *)* , [8](#page-7-0) I0L0 *(*Struve *)* , [28](#page-27-0) I0ML0 *(*Struve *)* , [28](#page-27-0) install.packages , *[17](#page-16-0)* Instruction Set, [8](#page-7-0) Internal functions , [9](#page-8-0) LA\_AUTO *(*RFoptions *)* , [15](#page-14-0) LA\_GPU *(*RFoptions *)* , [15](#page-14-0) LA\_INTERN *(*RFoptions *)* , [15](#page-14-0)

#### INDEX  $31$

```
LA_QUERY (RFoptions), 15
LA_R (RFoptions), 15
LockFile (FileExists), 5
LockRemove (FileExists), 5
matern, 10, 13
misses.simd.instruction (Instruction
        Set), 8
nonstwm, 11, 12
order, 13
orderx, 13, 27
pid (host), 8
PIVOT_AUTO (RFoptions), 15
PIVOT_DO (RFoptions), 15
PIVOT_IDX (RFoptions), 15
PIVOT_NONE (RFoptions), 15
PIVOTSPARSE_MMD (RFoptions), 15
PIVOTSPARSE_RCM (RFoptions), 15
Print, 14
print, 14
quadratic (rowMeansx), 22
RFoptions, 15, 15
rowMeans (rowMeansx), 22
rowMeansx, 22
rowProd (rowMeansx), 22
scalarx (rowMeansx), 22
SelfDivByRow (rowMeansx), 22
sleep (sleep.milli), 24
sleep.milli, 24
sobolev (matern), 10
solve, 24, 24
solvePosDef (solve), 24
solvex (solve), 24
sort, 26, 27
sortx, 14, 26
Struve, 28
struve (Struve), 28
struveH (Struve), 28
struveL (Struve), 28
tcholRHS (Cholesky), 2
uses.simd.instruction (Instruction
        Set), 8
                                                 WaitOthers (FileExists), 5
                                                 whittle, 12
                                                 whittle (matern), 10
                                                 whittle-matern (matern), 10
```